## PERSONNALISER LE TITRE DE L'ONGLETDE SAPAGE HTML

**est :**

**1**

**2**

**3**

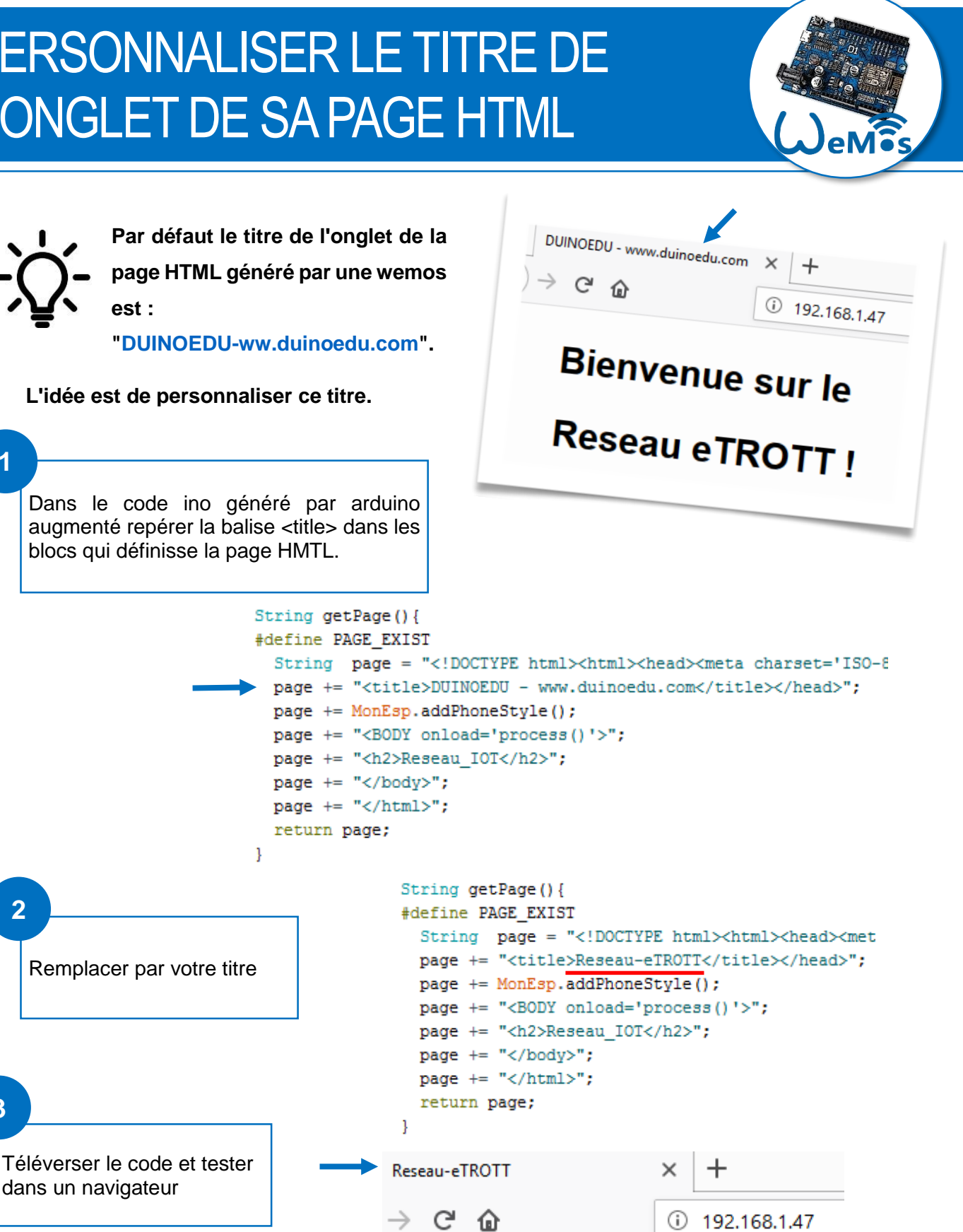

## **Bienvenue sur le**

## **Reseau eTROTT!**